## **Tag-Cloud / Stichwortwolke**

Einige Seiten in diesem Wiki werden mit Stichwörtern versehen. Die folgende Liste zeigt alle verwendeten Stichwörter.

- 1. A-H
- bereiche
- bezirksregierung
- drawio • fernwartung
- $\bullet$ ffi
- geprüft
- grundlage
- hipchat
- $2. I-R$ 
	- · in\_bearbeitung
	- ios  $\bullet$
	- kalender
	- kb-troubleshooting-article
	- konsole
	- löschen
	- $•$  Ite
	- meeting
	- münster
- $3. S-Z$ 
	- $\bullet$  ssh • stadt\_warendorf
	- $\bullet$ termine
	- ungeprüft
	- visible\_on\_dashboard

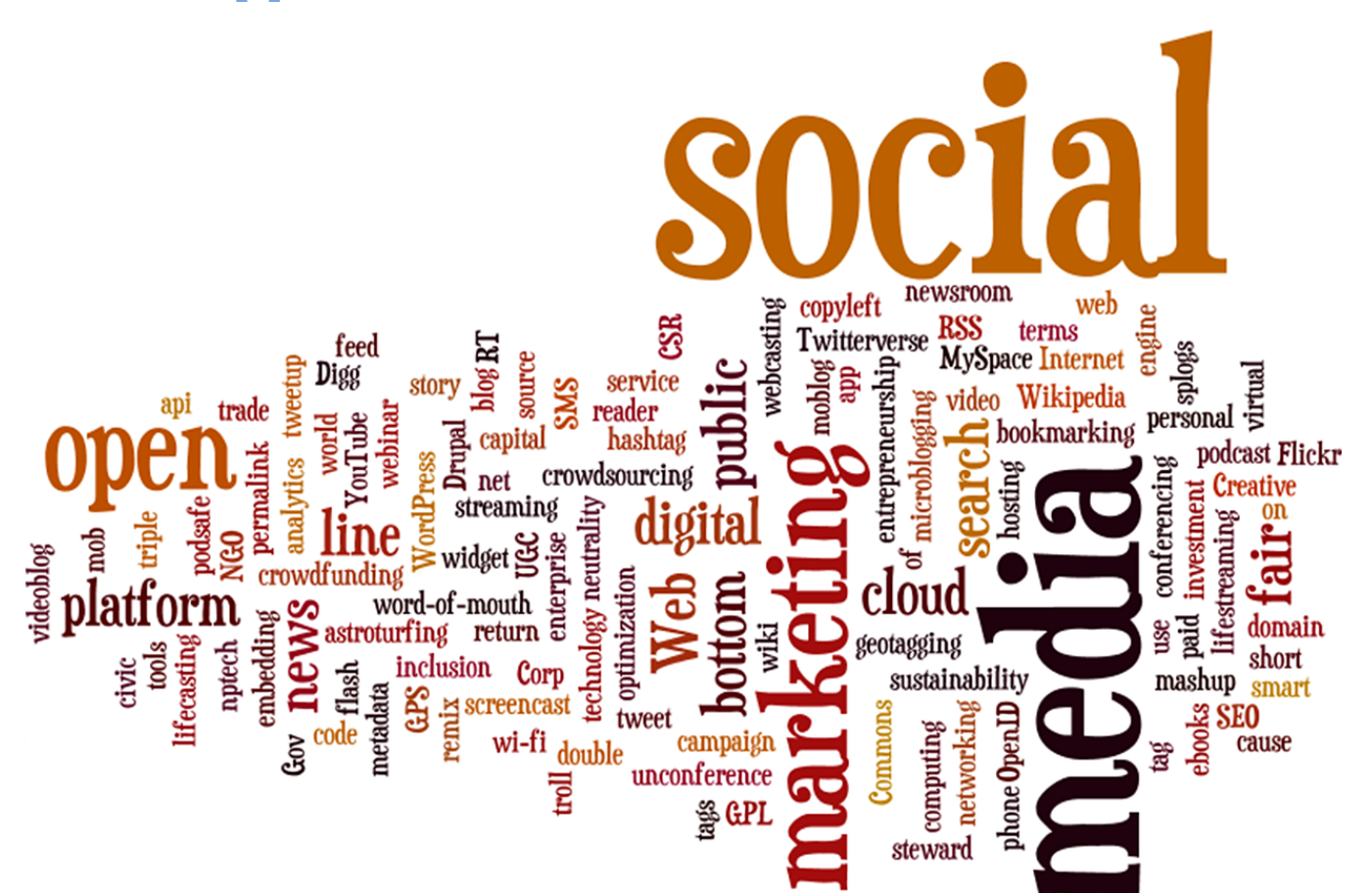